## **==================PhaseFrequencyDetector\_Tests==================**

**A CIRCUIT THAT DEFINITELY NEEDS BREAK BEFORE MAKE LOGIC TO CONVERGE.**

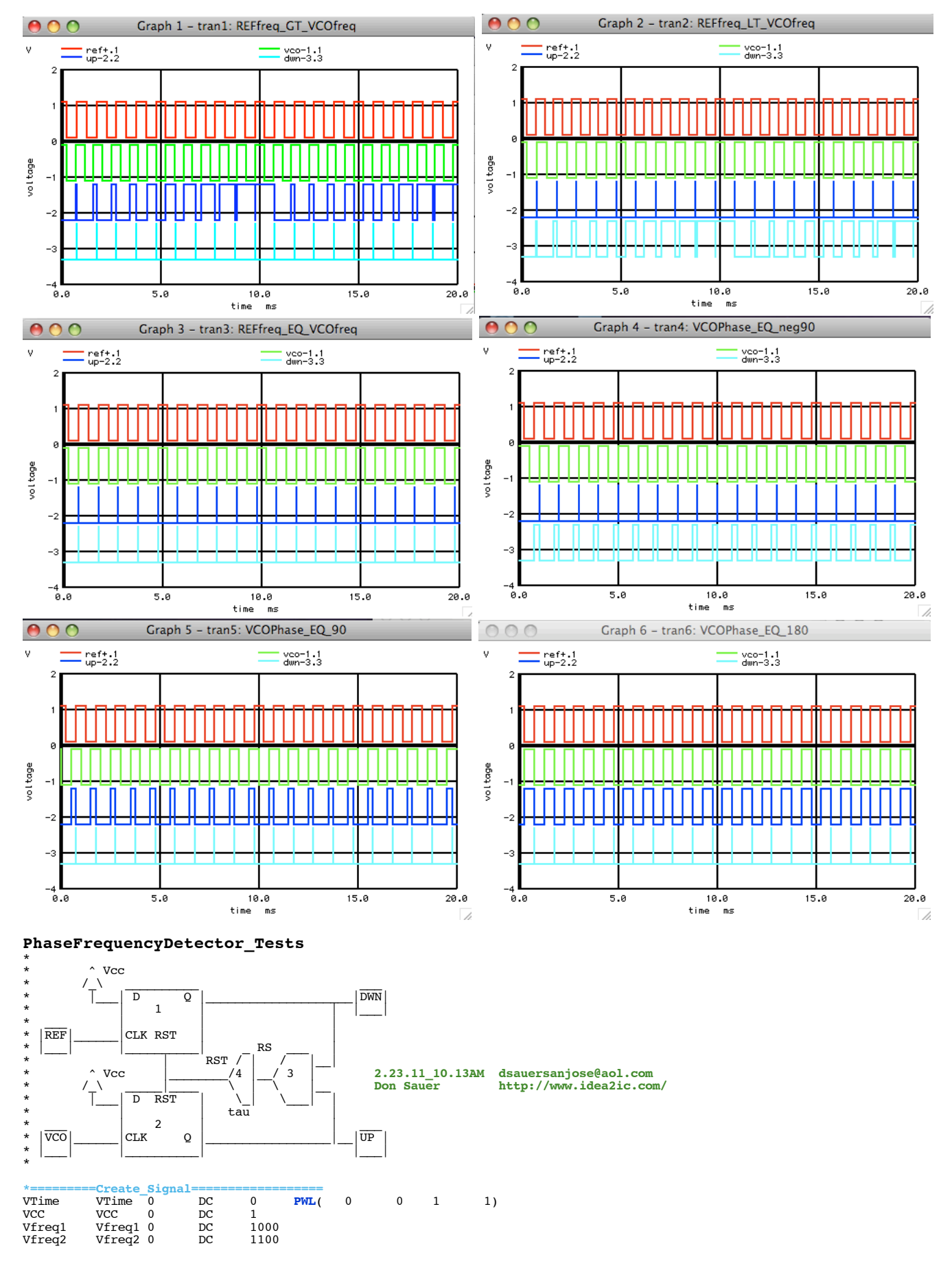

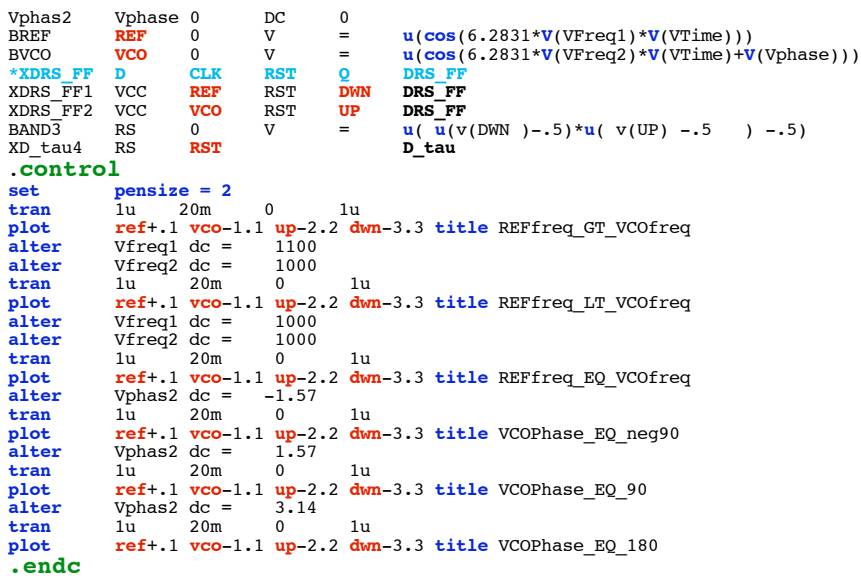

\*=========**D\_tau**===========================================

 $\begin{bmatrix} * & | \overline{\text{IN}} \\ * & | \overline{\text{IN}} \\ * & \text{CLP} \\ * & * & \end{bmatrix}$  /  $\begin{bmatrix} \text{ULP} & | & 2 \\ \text{OUT} & | & 2 \\ \text{CLP} & | & 7/7 \\ \end{bmatrix}$ 

**SUBCKT D\_tau** IN OUT <br>
B1 D1 0 V = **u**( v(IN )-0.5 )<br>
RLP D1 VLP 1K<br>
CLP VLP 0 1n<br>
B2 OUT 0 V = **u**( v(VLP )-0.5 )<br> **ENDS D\_tau** CLP VLP 0 1n<br>B2 OUT 0 V = u( v(VLP )-0.5 )<br>**.ENDS D\_tau** 

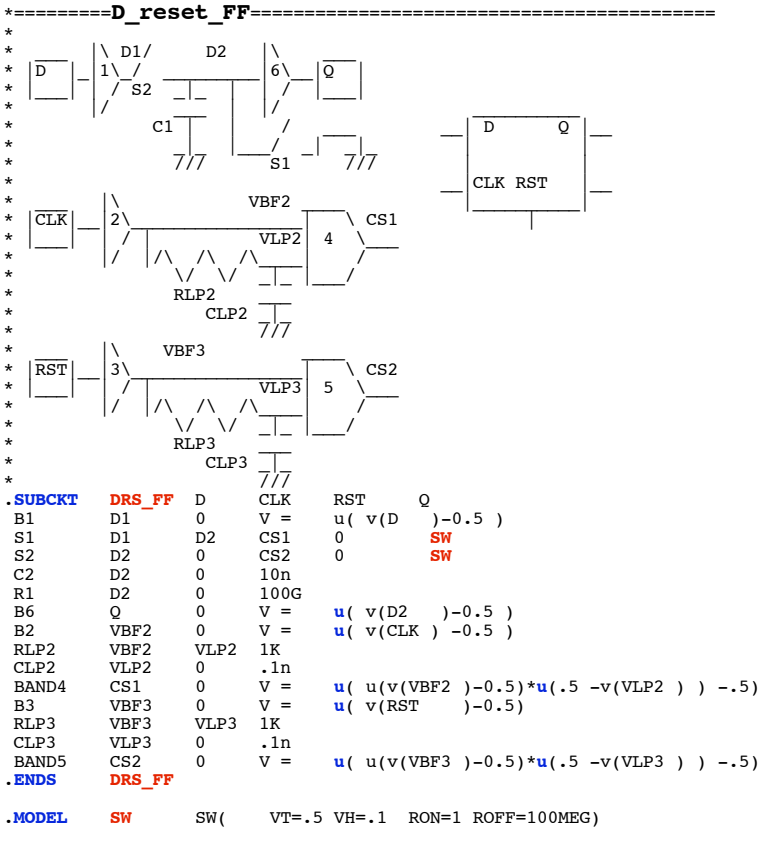

.end

\* \* \* \* \*

\*<br>\*<br>\*